Министерство образования и науки Российской Федерации

## **Белгородский государственный технологический университет**

## **им. В.Г. Шухова**

## **ПРИКЛАДНАЯ ГЕОДЕЗИЯ**

Методические указания

**по содержанию и оформлению дипломных проектов для студентов, обучающихся по образовательной программе специалитета по специальности 21.05.01 – «Прикладная геодезия»**

> **Белгород 2016**

#### **ВВЕДЕНИЕ**

Методические указания разработаны на основании Государственных образовательных стандартов высшего профессионального образования по специальностям 21.05.01 – Прикладная геодезия. При подготовке данных Указаний учтены требования Положения об итоговой государственной аттестации выпускников высших учебных заведений, утвержденном Минобразованием России, и рекомендаций УМО по образованию в области геодезии и фотограмметрии.

Итоговая государственная аттестация специалиста включает в себя государственный экзамен и защиту выпускной квалификационной работы.

Выполнение выпускной квалификационной работы является заключительным этапом обучения студента в университете и имеет своей целью:

 систематизация, закрепление и расширение теоретических знаний по специальности и применение этих знаний при решении конкретных научных, технических, экономических и производственных задач;

 развитие навыков ведения самостоятельной работы и овладение методикой исследования и экспериментирования при решении, разрабатываемых в выпускной квалификационной работе, задач и вопросов;

 выяснение подготовленности студентов для самостоятельной работы в условиях современного производства, прогресса науки, техники и культуры.

Тема выпускной квалификационной работы, как правило, базируется на конкретном производственном материале, собранном студентом в процессе прохождения производственной практики, или может быть предложена кафедрой в рамках выполняемых ею научноисследовательских работ. Она должна представлять законченную работу, т.е. иметь конкретный и очевидный результат, являясь исключительно продуктом самостоятельного труда студента. Основными задачами студента при написании работы являются:

демонстрация знаний, полученных за время обучения;

умение самостоятельно решать инженерные задачи;

умение использования ПЭВМ при математических расчетах;

 оформление текстовой части работы и графических материалов в соответствии с действующими нормативными требованиями.

Таким образом, подготовка выпускной квалификационной работы

вырабатывает, углубляет и закрепляет навыки ведения самостоятельной исследовательской, проектной и экспериментальной работы студентом в условиях современного производства.

Тема выпускной квалификационной работы должна соответствовать профилю специальности и специализации студента, еѐ содержание должно быть на современном уровне науки и техники.

### **1. ОБЩИЕ ПОЛОЖЕНИЯ**

Тематика выпускных квалификационных работ должна быть актуальной, соответствовать современному состоянию и перспективам развития науки, техники и культуры. Тематика работ рассматривается на совете факультета, а темы определяются выпускающей кафедрой. Общий перечень тем выпускных квалификационных работ ежегодно обновляется.

Студентам предоставляется право выбора темы выпускной квалификационной работы. Студент может предложить для работы свою тему с необходимым обоснованием целесообразности ее разработки.

Тему выпускной квалификационной работы не следует формулировать слишком широко, а по возможности, четко и лаконично максимально ограничить круг решаемых задач.

Руководство выпускной квалификационной работой осуществляет преподаватель, имеющий ученую степень, или дипломированный специалист от производства по смежной специальности. В последнем случае тема выпускной квалификационной работы выдвигается производственной организацией, которая может рекомендовать и руководителя по согласованию с деканом факультета.

Руководитель выпускной квалификационной работы должен:

 разработать и своевременно выдать студенту задание по выбранной теме работы;

 помочь определить круг и перечень литературных источников, имеющих непосредственное отношение к тематике работы;

 разработать календарный план работы и определить график деловых встреч (не реже трех-четырех раз в месяц) и добиваться его соблюдения;

 контролировать ход выполнения календарного плана, информировать заведующего кафедрой о нарушении графика работы;

 систематически просматривать разделы работы и вносить соответствующие коррективы;

 оказать помощь студенту в подготовке тезисов доклада и иллюстрационных материалов, выносимых на защиту выпускной квалификационной работы.

Основанием для выполнения выпускной квалификационной работы является задание на проектирование, выдаваемое студенту в письменной форме (приложения **А**).

Студент допускается к выполнению выпускной

квалификационной работы после выполнения учебного плана и сдачи Государственного экзамена. Выпускная квалификационная работа охватывает широкий круг вопросов. К ним относятся вопросы техники безопасности и охраны окружающей среды, безопасность жизнедеятельности и другие вопросы общего характера. По этим и другим отдельным разделам работы могут назначаться консультанты, которые помогают студенту в работе и контролируют полноту их проработки и правильность результатов.

Приступать к работе следует с логического осмысления предстоящих дел, включающего, как минимум, два аспекта: уровень эрудиции в данном вопросе и понимание сущности предстоящей работы. Для ответа на эти два вопроса предлагается гипотетически (мысленно) попытаться самостоятельно наметить возможные пути для достижения окончательного результата. Если выяснится недостаточный уровень подготовки для разрабатываемой темы, воспользоваться учебниками, монографиями и методическими пособиями, чтобы восстановить недостающие знания и навыки, касающиеся тематики выпускной квалификационной работы. В дальнейшем, с помощью руководителя, необходимо наметить конкретный перечень технической литературы, работа над которой позволит привести разработчика к сущности поставленной задачи и возможным путям еѐ решения.

### **1.1. Дипломная работа специалиста по специальности 21.05.01 – Прикладная геодезия**

Выпускники по специальности 21.05.01 – Прикладная геодезия должны быть подготовлены к выполнению следующих видов профессиональной деятельности:

- производственно-технологической;
- организационно-управленческой;
- научно-исследовательской.

Выпускник по специальности 21.05.01 – Прикладная геодезия в зависимости от вида профессиональной деятельности должен быть подготовлен к решению следующих профессиональных задач, решение которых может быть отражено в дипломной работе специалиста:

– топографо-геодезическое обеспечение изображения поверхности Земли в целом, отдельных территорий и участков земной поверхности;

– проведение специальных геодезических измерений при эксплуатации поверхности и недр Земли;

– изучение динамики изменения поверхности Земли геодезическими методами;

– выполнение специализированных инженерногеодезических работ при изысканиях, проектировании, сооружении и эксплуатации инженерных объектов;

– разработка технологий инженерно-геодезических работ и инженерно-технических изысканий для проектирования, строительства и монтажа инженерных сооружений;

– инженерно-геодезическое обеспечение городского хозяйства, кадастра застроенных территорий и землеустройства;

– обеспечение единой системы координат на территориях промышленных площадок, городов и других участков земной поверхности;

– получение и обработка инженерно-геодезической информации об инженерных сооружениях и их элементах для соблюдения проектной геометрии сооружения при его строительстве и эксплуатации;

– наблюдения за деформациями инженерных сооружений;

– определение формы и размеров Земли и других планет;

– создание, развитие и реконструкция государственных геодезических сетей и сетей специального назначения;

– изучение внешнего гравитационного поля Земли;

– организация геодезического мониторинга геодинамических процессов;

– определение фундаментальных геодезических постоянных;

– задание геоцентрической и референцной систем координат, определение их взаимного положения и распространение на территории государств, регионов и поверхность Земли в целом;

– создание опорных гравиметрических и высотных сетей, а также моделей гравитационного поля Земли;

– определение количественных характеристик движения литосферных плит, уровней морей и океанов;

– изучение гравитационных полей планет;

– определение орбит искусственных спутников и астероидов;

– создание глобальных высокоточных систем отсчета;

– определение параметров геодинамических явлений и их предсказание, а также предсказание возможной астероидной опасности;

– сбор, обобщение и анализ картографической, топографогеодезичес-кой, астрономо-геодезической и гравиметрической информации, разработка и исследование на ее основе новых методов и средств решения конкретных геодезических задач;

– изучение развития процессов деформаций и смещений природных и инженерных объектов, обеспечение их безопасности при развитии негативных природных явлений и инженерной деятельности;

– разработка алгоритмов, программ и методик решений геодезических задач и математической обработки результатов геодезических измерений;

– разработка нормативно-технических документов по организации и проведению топографо-геодезических работ на основе научных исследований;

– составление математических моделей получения и обработки геодезической информации;

– научно-техническая экспертиза новых методов геодезических работ и технической документации;

– проведение полевых испытаний новых геодезических, астрономических и гравиметрических приборов;

– рецензирование технических проектов, изобретений, статей;

– осуществление технического контроля и управление качеством геодезической продукции.

Для успешной реализации в дипломной работе перечисленных выше задач будущий инженер должен иметь полноценные знания в следующих областях науки и техники:

– современные технологии получения полевой геодезической информации для картографирования территории страны и обновления существующего картографического фонда, включая геоинформационные и аэрокосмические технологии;

– технологию натурных геодинамических исследований на региональном уровне, территориях городов и крупных промышленных и энергетических предприятий;

– основные технико-экономические требования к топографогеодезическим, астрономическим и гравиметрическим работам и существующие научно-технические средства их реализации;

– способы осуществления основных технологических процессов топографо-геодезических, астрономических и гравиметрических работ;

– прогрессивные методы эксплуатации геодезических, астрономических и гравиметрических приборов, а также другого специального оборудования;

– основы разработки технологий топографо-геодезических, астрономических и гравиметрических работ;

– методики расчета технико-экономической эффективности при выборе технических и организационных решений топографогеодези-ческого производства;

методы и средства математической обработки результатов<br>ких измерений, астрономических наблюдений и геодезических измерений, астрономических наблюдений и гравиметрических определений;

– методы организации топографо-геодезического производства и эффективной работы трудового коллектива на основе современных методов управления;

– экономико-математические и компьютерные методы выполнения экономических расчетов в процессе управления топографо-геодези-ческим производством;

– способы рационального использования трудовых, энергетических и других видов ресурсов;

– основные этапы производства топографо-геодезических работ - от технической или научно-исследовательской разработки, создания проекта и технологического процесса производства до получения конечных результатов;

– принципы и задачи маркетинговой деятельности, методы изучения и формирования спроса на топографо-геодезическую продукцию;

– методы определения оптимальных и рациональных технологических процессов производства топографо-геодезических работ;

– методы топографических съемок, графического и цифрового оформления их результатов;

– методы разработки технических проектов топографогеодезических работ и планирования топографо-геодезического производства;

– методы оформления топографо-геодезической документации;

– методы осуществления технического контроля, разработки технической документации по соблюдению технологической дисциплины в условиях полевых и камеральных топографогеодезических работ;

– методы анализа причины возникновения брака и грубых ошибок измерений и разработки мероприятий по их предупреждению;

– принципы выбора наиболее рациональных способов защиты и порядка действий трудового коллектива (бригады, партии, участка, экспедиции, отдела, лаборатории) в чрезвычайных ситуациях;

– основные методы работы ПЭВМ с прикладными

программными средствами.

В дипломной работе специалиста в обязательном порядке должен быть организационно-экономический раздел, раздел по безопасности жизнедеятельности. Эти разделы консультируют квалифицированные преподаватели соответствующих кафедр.

На подготовку дипломной работы, в соответствии с требованиями Государственного образовательного стандарта высшего профессионального образования отводится не менее десяти недель.

Порядок и состав обязательных структурных элементов дипломной работы, их содержание, а также правила оформления работы полностью соответствуют требованиям, детально описанным в разделах 2, 3 и 4 настоящих Указаний. Особенности оформления титульного листа, задания на проектирование и других элементов дипломной работы отражены в соответствующих разделах Указаний. Объем дипломной работы 70 – 90 страниц машинописного текста. Объем научных дипломных работ может варьироваться в большую сторону.

Порядок рассмотрения работы Государственной аттестационной комиссией рассмотрен далее в разделе 5, он является общим для всех видов выпускных квалификационных работ.

Ниже будут отражены примерные направления тематики дипломных работ в зависимости от специальности подготовки инженера. Приведенные примерные перечни могут быть значительно расширены и дополнены в зависимости от конкретного производственного материала, собранного студентом в процессе прохождения производственной практики. В дипломную разработку могут также включаться направления, выполняемые выпускающей кафедрой в рамках научных исследований и хозяйственных договоров.

## **1.2. Примерный перечень направлений дипломной работы по специальности 21.05.01 – Прикладная геодезия**

Дипломная работа инженера должна демонстрировать высокий уровень подготовки по данной специальности и может найти отражение в одном из следующих направлений:

1. Инженерно-геодезические изыскания для реконструкции автомобильных дорог, мостов, транспортных тоннелей, линий электропередач и прочих линейных соружений.

2. Обработка результатов инженерно-геодезических изысканий с использованием современных аналитических пакетов в информационных системах и технологиях.

3. Устройство специальных геодезических приборов и

инструментов, предназначенных для решения задач инженерной геодезии, их поверки и юстировку, и способы эксплуатации.

топографо-геодезических. инженерно-геодезических и геодезическо-маркшейдерских работ.

информационные технологии инженерноизыскательских и проектных работ при строительстве и эксплуатации инженерных объектов в разнообразных условиях.

6. Принципы расчетов и методы создания картографических и геодезических проекций с использованием информационных систем и технологий.

7. Геоинформационные методы и средства обработки разнородной геодезической информации в специальных задачах прикладной геодезии.

8. Современные геоинформационные системы и технологии в геодезическом обеспечении при эксплуатации городского хозяйства, землеустройства и ведения кадастра территорий РФ.

9. Современные геодезические и информационные системы и технологии изучения опасных геодинамических процессов.

10. Методы экономических расчетов проектов инженерногеодезических работ.

11. Технология применения спутниковых навигационных систем для решения задач высшей геодезии.

12. Современные технологии создания, развития и реконструкции высокоточных опорных геодезических сетей.

13. Методы определения фундаментальных геодезических постоянных.

14. Методы подготовки геодезической подосновы для проектирования, разработки генеральных планов объектов строительства.

15. Фотограмметрические методы в прикладной геодезии.

16. Методы крупномасштабных топографических съемок и создания изыскательских планов.

17. Методы инженерно-геодезических изыскательских работ, полевого и камерального трассирования линейных сооружений.

18. Методы разработки проектов производства инженерногеодезических работ.

19. Методы организации геодезического мониторинга для выявления опасных деформационных процессов местности, зданий и сооружений.

20. Методы совместного использования разнородной информации для решения задач высшей геодезии.

21. Методы выполнения полевых инженерно-геодезических работ, выносом в натуру проектов инженерных сооружений, выполнением обмерных работ и составлением исполнительной документации.

22. Методы контроля сохранения проектной геометрии в процессе ведения строительно-монтажных работ.

23. Методы космической фотограмметрии.

24. Исследование геодезического обеспечения испытаний и организация мониторинга эксплуатационной надежности строительных сооружений.

25. Проект производства геодезических работ по созданию топографического плана местности РФ.

26. Технология геодезического обеспечения при выполнении строительных работ на территории РФ.

27. Исследование геодезических методик определения деформаций зданий и сооружений.

28. Исследование контроля геометрических параметров элементов инженерных объектов геодезическими методами с применением современных оптических, спутниковых и информационных технологий.

29. Методы геодезического обеспечения кадастровых и землеустроительных работ.

30. Геодезическое обеспечение и паспортизация автомобильных дорог.

31. Применение наземного лазерного сканирования для съемки местности и строительных объектов.

По результатам защиты дипломной работы присваивается квалификация – инженер по специальности «Прикладная геодезия».

## **2. СТРУКТУРНЫЕ ЭЛЕМЕНТЫ ВЫПУСКНОЙ КВАЛИФИКАЦИОННОЙ РАБОТЫ**

Структурными элементами выпускной квалификационной работы являются (обязательные структурные элементы выделены полужирным шрифтом):

- **титульный лист;**
- **задание на выпускную квалификационную работу;**

– письмо производственной организации (если работа выполнена по заданию производства или внедрена в производство);

- реферат;
- **содержание;**
- нормативные ссылки;
- определения;
- обозначения и сокращения;
- **введение**;
- **основная часть**;
- **заключение**;
- **список использованных источников;**
- приложения.

Элемент «Реферат» является обязательным элементом для магистерской диссертации магистра и выпускной работы бакалавра, в дипломную работу специалиста (инженер) он включается по усмотрению автора и руководителя. Все остальные структурные элементы включаются в работу также по усмотрению автора и руководителя работы. Каждый структурный элемент работы должен начинаться с новой страницы.

**Титульный лист** выпускной квалификационной работы (дипломной работы) оформляется согласно *приложению В*.

После титульного листа помещается задание на выпускную квалификационную работу (дипломную работу).

**Содержание** должно включать все заголовки, имеющиеся в тексте пояснительной записки. В оглавлении перечисляются номера и названия всех глав и параграфов, содержащихся в пояснительной записке, и указываются номера страниц, с которых они начинаются.

**Во введении** должны быть коротко изложены в соответствии с темой работы следующие основные вопросы:

- актуальность темы;

- цели и задачи дипломной работы;

- содержание основных разделов выпускной квалификационной работы (дипломной работы).

## **3 ТРЕБОВАНИЯ К СОДЕРЖАНИЮ ОБЯЗАТЕЛЬНЫХ СТРУКТУРНЫХ ЭЛЕМЕНТОВ ВЫПУСКНОЙ КВАЛИФИКАЦИОННОЙ РАБОТЫ**

### **3.1. Титульный лист**

Титульный лист является первой страницей выпускной квалификационной работы и служит источником информации, необходимой для обработки и поиска документа.

На титульном листе приводят следующие сведения:

- наименование вышестоящей организации;
- наименование организации-исполнителя;
- наименование института;
- наименование специальности;
- наименование выпускающей кафедры;
- тема выпускной квалификационной работы;

– данные об авторе, руководителе и консультантах выпускной квалификационной работы и их подписи;

– гриф «Работа к защите допущена» с данными заведующего кафедрой и его подписью;

– место и год написания работы.

Наименования организаций, института, специальности и кафедры приводятся полностью без сокращений.

Название (тема) выпускной квалификационной работы должна точно соответствовать названию темы, утвержденной приказом ректора в составе задания на проектирование.

Фамилии и инициалы записываются в скобках, перед ними в строке ставится подпись.

Пример оформления титульного листа дипломной работы специалиста представлен в приложении **В**.

## **3.2. Задание на выпускную квалификационную работу**

Следующим структурным элементом является «Задание на выпускную квалификационную работу» (Приложение Б), подписанное студентом, руководителем, заведующим выпускающей кафедры, консультантами, деканом, и утвержденное ректором университета.

Задание составляется руководителем выпускной квалификационной работы совместно со студентом в 3-х экземплярах в установленные рабочим учебным планом сроки.

В задании на дипломное проектирование (для дипломной работы

специалиста) в обязательном порядке указываются фамилии консультантов – преподавателей кафедр по организационноэкономическим вопросам и вопросам охраны труда и безопасности жизнедеятельности. При необходимости руководитель предлагает консультанта по специальным вопросам. Консультант по специальным вопросам назначается в обязательном порядке, если вопросы, рассматриваемые в работе, впрямую не относятся к тематике кафедры.

Пример оформления задания по дипломному проектированию специалиста представлен в приложении Б.

### **3.3. Реферат**

Реферат должен содержать:

– сведения об объеме работы, количестве иллюстраций, таблиц, приложений, количестве использованных источников;

– перечень ключевых слов;

– текст реферата.

Перечень ключевых слов должен включать от 5 до 15 слов или словосочетаний из текста отчета, которые в наибольшей мере характеризуют его содержание и обеспечивают возможность информационного поиска. Ключевые слова приводятся в именительном падеже и печатаются строчными буквами в строку через запятые.

Текст реферата должен отражать:

– объект исследования или разработки;

- цель работы;
- метод или методологию проведения работы;
- результаты работы;

– основные конструктивные, технологические и техникоэксплуатаци-онные характеристики;

– степень внедрения;

– рекомендации по внедрению или итоги внедрения результатов данной разработки;

– область применения;

– экономическую эффективность или значимость работы;

– прогнозные предположения о развитии объекта исследования.

Если работа не содержит сведений по какой-либо из перечисленных структурных частей реферата, то в тексте реферата она опускается, при этом последовательность изложения сохраняется.

### **3.4. Содержание**

Содержание включает введение, наименование всех разделов, подразделов, пунктов (если они имеют наименование), заключение, список использованных источников и наименование приложений с указанием номеров страниц.

Содержание оформляется перед основным текстом работы. Номер на листе «Содержание» не ставится, но включается в общую нумерацию страниц. При оформлении указываются страницы только начала текста, поименованного в данной строке «Содержания». В качестве образца оформления «Содержания» можно принять указатель страниц в данном методическом указании.

#### **3.5. Введение**

Введение должно содержать оценку современного состояния решаемой научно-технической проблемы, основание и исходные данные для разработки темы, обоснование необходимости данной разработки, сведения о планируемом научно-техническом уровне разработки.

Во введении обосновывается актуальность и практическая значимость решаемой задачи, ее значение для топографогеодезического производства, на какой основе он разрабатывается, какие подходы и методы использованы и другие концептуальные и методологические сведения, подчеркивающие отличительную особенность выполненной работы. По объему раздел «Введение» составляет 2-3 страницы.

#### **3.6. Основная часть**

В основной части работы приводятся данные, отражающие сущность, методику и основные результаты выполненной разработки:

а) выбор направления исследований, включающий обоснование направления исследования, методы решения задач и их сравнительную оценку, описание выбранной общей методики проведения исследований;

б) процесс теоретических и (или) экспериментальных исследований, включая определение характера и содержания теоретических исследований, методы исследований, методы расчета, обоснование необходимости проведения экспериментальных работ, принципы действия разработанных объектов, их характеристики;

в) обобщение и оценку результатов исследований, включающих оценку полноты решения поставленной задачи и предложения по дальнейшим направлениям работ, оценку достоверности полученных результатов и их сравнение с аналогичными результатами отечественных и зарубежных работ, обоснование необходимости проведения дополнительных исследований, отрицательные результаты, приводящие к необходимости прекращения дальнейших исследований.

Основная часть должна состоять из нескольких глав.

**Первая глава** должна содержать теорию вопроса с обзором литературных источников, анализом его изученности. В тексте должны быть ссылки на использованные источники литературы.

Основное назначение обзора – систематизированное обобщение специальной литературы по определенным вопросам составления выпускной квалификационной работы и ее обоснования. Обзор составляется, как правило, применительно к одному-двум разделам выпускной квалификационной работы, которые намечаются для углубленной проработки и проведения научно-исследовательской работы.

Перечень литературных источников, сведения из которых вошли в содержание обзора, включается в общий список использованной литературы, помещаемой в конце пояснительной записки к выпускной квалификационной работе.

Главное заключается в том, чтобы автором выпускной квалификационной работы (дипломной работы) были высказаны собственные обоснованные суждения о возможности использования при разработке и обосновании проектных вопросов тех или иных сведений и рекомендаций.

В заключительной части обзора выносятся цели и задачи выпускной квалификационной работы.

Если обзор литературы посвящен нескольким вопросам, то они могут быть выделены в главе в качестве отдельных параграфов с соответствующими названиями.

**Вторая глава** должна включать в себя методологию выполнения геодезических работ, описание используемого оборудования и способы его выбора, климатические условия объекта работ и т.п. Текстовая часть главы здесь должна обязательно сочетаться с количественными характеристиками, показанными в табличной форме. Должны использоваться иллюстрации (рисунки, схемы, графики, диаграммы).

**Третья и четвертая главы** – расчетно-аналитические,

проектные. В этих главах излагается и обосновывается проектное решение. Приняв за базовой производственный вариант решения вопроса, автор выпускной квалификационной работы разрабатывает свой вариант его решения, используя современные методы техникоэкономического обоснования. В расчетно-аналитических главах обязательно должны быть расчеты эффективности предлагаемых автором выпускной квалификационной работы мероприятий. Расчетно-аналитических глав должно быть не менее двух.

**В третьей главе** могут приводиться результаты геодезических измерений, проведенных на объекте (ведомости измерений, графические материалы), а так же итоги математической обработки полученных данных (обработка геодезических измерений).

**В четвѐртой главе** необходимо привести сметный расчет. Содержание главы данной должно раскрывать задание консультантов соответствующей кафедры.

Основная часть должна составлять 50-70 страниц.

## **3.7. Заключение**

Заключение представляет собой констатацию выводов, предложений и рекомендаций по использованию решений, разработанных в работе, в какой сфере они могут быть использованы, достоинства и недостатки, рекомендации к внедрению (или констатация факта внедрения) и другие результаты разработки. Заметим, что все эти сведения могли быть приведены в заключениях отдельных разделов работы, но, тем не менее, они должны войти и в «Заключение» работы.

Заключение должно содержать:

– краткие выводы по результатам выполненных исследований или отдельных ее этапов;

– оценку полноты решений поставленных задач;

– разработку рекомендаций и исходных данных по конкретному использованию результатов работы;

– оценку технико-экономической эффективности данной разработки.

По объему раздел «Заключение» составляет 2-3 страницы и не нумеруется.

#### **3.8. Список использованных источников**

Список должен содержать сведения об источниках, использованных при написании работы. Сведения об источниках приводятся в соответствии с требованиями ГОСТ 7.1-2003. Пример оформления использованных источников приведен ниже в 4.10.

#### **3.9. Приложения**

В этот раздел помещают второстепенные материалы, имеющие вспомогательное значение, чаще всего относящиеся к расчетной части и являющиеся, как правило, исходными данными для производства тех или иных расчетов. Сюда же брошюруют тексты программных продуктов, созданных автором работы, всевозможные документы, т.е. все, что может служить подтверждением плодотворной работы и указывать на полноту и глубину реализации проработки материала.

В приложения могут быть включены:

– промежуточные математические доказательства, формулы и расчеты;

– таблицы вспомогательных цифровых данных;

– протоколы испытаний;

– описание аппаратуры и приборов, применяемых при проведении экспериментов, измерений и испытаний;

– заключение метрологической экспертизы;

– инструкции, методики, разработанные в процессе выполнения данной работы;

– иллюстрации вспомогательного характера;

– копии технического задания, программы работ, договора или другого исходного документа для выполнения работы;

– акты внедрения результатов данной разработки и др.

В приложения к выпускной квалификационной работе, в составе которой предусмотрено проведение патентных исследований, должен быть включен отчет о патентных исследованиях, оформленный библиографический список публикаций и патентных документов, полученных в результате выполнения данной работы.

Приложения следует оформлять в соответствии с подразделом 4.11.

### **4. ПРАВИЛА ОФОРМЛЕНИЯ ВЫПУСКНОЙ КВАЛИФИКАЦИОННОЙ РАБОТЫ**

### **4.1. Общие требования**

Объем выпускной квалификационной работы строго не регламентирован. Для разных видов квалификационных работ примерный объем указан в соответствующих разделах Указаний. Литературное изложение расчетно-пояснительной записки должно быть выполнено технически грамотно, и не содержать ошибок пунктуации и орфографии. Надо стремиться и к тому, чтобы избегать частых повторений (тавтологий) одних и тех же слов как в одном, так и в близлежащих предложениях.

Пояснительная записка выпускной квалификационной работы оформляется в соответствии с данными Методическими Указаниями, которые в целом основаны на требованиях ГОСТ 7.32-2001, а также на соблюдении общих правил библиографии в соответствии с ГОСТ 7.1- 2003. Ниже дается краткое изложение основных из этих указаний. Они касаются написания и оформления текста работы, иллюстраций и приложений, особенностей их размещения на отдельных страницах работы. Выпускная квалификационная работа должна быть выполнена печатным способом на пишущей машинке или с использованием компьютера и принтера на одной стороне листа белой бумаги формата А4 (210×297 мм).

На каждой странице оставляют следующие поля: со стороны подшивки (левое) - 30 мм, с противоположной стороны (правое) - 10 мм, верхнее и нижнее - 20 мм. Также, на каждой странице должна быть рамка со штампом (Рис. 1).

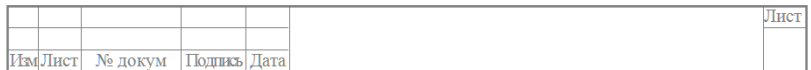

Рис.1. Пример штампа №1

На содержании, и первой странице каждого раздела выполняется штамп №1, на остальных штамп №2 (рис. 2).

Набор осуществляется шрифтом «TimesNewRoman», кегль высотой 14 пунктов, через полтора интервала. Разрешается использовать компьютерные возможности акцентирования внимания на определенных терминах, формулах, теоремах, применяя шрифты разной гарнитуры.

|          | Им Лист № докум. | Подпись Дата |        |                     |  |
|----------|------------------|--------------|--------|---------------------|--|
| Разраб.  |                  |              | Стадия | Лист                |  |
| Руковод. |                  |              | Д      |                     |  |
| Косульт. |                  |              |        | БГТУ им. В.Г.Шухова |  |
| H.Kohtp  |                  |              |        | Кафедра ГКИИ        |  |
| Утвердил |                  |              |        |                     |  |

Рис.2. Пример штампа №2

Вне зависимости от способа выполнения работы качество напечатанного текста и оформления иллюстраций, таблиц, распечаток должно удовлетворять требованию их четкого воспроизведения.

При выполнении работы необходимо соблюдать равномерную плотность, контрастность и четкость изображения по всему отчету. В работе должны быть четкие, нерасплывшиеся линии, буквы, цифры и знаки.

Опечатки, описки и графические неточности, обнаруженные в процессе подготовки работы, допускается исправлять подчисткой или закрашиванием белой краской и нанесением на том же месте исправленного текста (графики) машинописным способом или черными чернилами, пастой или тушью — рукописным способом.

Повреждения листов текстовых документов, помарки и следы не полностью удаленного прежнего текста (графики) не допускаются.

Каждая новая мысль должна начинаться с абзацного отступа от левого края текста на 4-5 символов (1,25 – 1,5 мм). Разрывы между абзацами не допускаются.

Допускаются только общепринятые сокращения, например: т.е., т.д., т.п., рис., табл., ЭВМ, КПД, мм, м, км и т.д. Одним из распространенных приемов введения сокращенного обозначения является указание его вслед за первым упоминанием полного названия. Например: «Спутниковая навигационная система (СНС) применяется…». Только после этого в последующем тексте можно употреблять сокращенное обозначение – СНС. Не разрешается употреблять в тексте символы вместо слов (например: "=" - вместо равно, « <»,«>» - вместо меньше, больше). Однако, последнее не относится к формулам, где эти символы необходимы.

Фамилии, названия учреждений, организаций, фирм, название изделий и другие имена собственные в отчете приводят на языке оригинала. Допускается транслитерировать имена собственные и приводить названия организаций в переводе на русский язык с добавлением (при первом упоминании) оригинального названия.

Некоторую особенность представляет написание числительных.

Считается хорошим и грамотным стилем числительные до девяти (включительно) писать словами, независимо от того, порядковые они или количественные (второй этап, четыре примера).

### **4.2. Построение выпускной квалификационной работы**

Наименования структурных элементов работы «Реферат», «Содержание», «Нормативные ссылки», «Определения», «Обозначения и сокращения», «Введение», «Заключение», «Список использованных источников» служат заголовками структурных элементов работы.

Основную часть выпускной квалификационной работы следует делить на разделы, подразделы и пункты. Пункты, при необходимости, могут делиться на подпункты. При делении текста отчета на пункты и подпункты необходимо, чтобы каждый пункт содержал законченную информацию. Разделы, подразделы, пункты и подпункты следует нумеровать арабскими цифрами и записывать с абзацного отступа.

Разделы должны иметь порядковую нумерацию в пределах всего текста, за исключением приложений.

### *Пример — 1, 2, 3 и т. д.*

Номер подраздела включает номер раздела и порядковый номер подраздела, разделенные точкой.

### *Пример — 1.1, 1.2, 1.3 и т. д.*

Номер пункта включает номер раздела, подраздела и порядковый номер пункта, разделенные точкой.

### *Пример — 1.1.1, 1.1.2, 1.1.3 и т. д.*

Номер подпункта включает номер раздела, подраздела, пункта и порядковый номер подпункта, разделенные точкой.

## *Пример - 1.1.1.1, 1.1.1.2, 1.1.1.3 и т. д.*

После номера раздела, подраздела, пункта и подпункта в тексте точку не ставят.

Если текст отчета подразделяют только на пункты, их следует нумеровать, за исключением приложений, порядковыми номерами в пределах всего отчета.

Если раздел или подраздел имеет только один пункт, или пункт имеет один подпункт, то нумеровать его не следует.

Разделы, подразделы должны иметь заголовки. Пункты, как правило, заголовков не имеют. Заголовки должны четко и кратко отражать содержание разделов, подразделов.

Заголовки разделов, подразделов и пунктов следует печатать с абзацного отступа с прописной буквы без точки в конце, не подчеркивая. Если заголовок состоит из двух предложений, их разделяют точкой. Перенос слов и сокращения в заголовках не допускаются.

Введение и заключение не нумеруются.

Названия заголовков в содержании должны точно соответствовать их написанию в тексте работы.

Расстояние между заголовком и текстом – 12-15 мм. Пробел между наименованием раздела и заголовком подраздела составляет 7 – 10 мм.

## **4.3. Нумерация страниц выпускной квалификационной работы**

Страницы выпускной квалификационной работы следует нумеровать арабскими цифрами, соблюдая сквозную нумерацию по всему тексту работы.

После титульного листа помещается лист задания на дипломное проектирование, далее может быть помещено письмо организации о необходимости разработки данной выпускной квалификационной работы или о ее внедрении в производство (при наличии такового), которые включаются в общую нумерацию, однако номера на этих страницах не проставляются, далее располагаются структурные элементы работы в том порядке, как это указано в разделе 2.

Иллюстрации и таблицы, расположенные на отдельных листах, включают в общую нумерацию страниц работы. Иллюстрации и таблицы на листе формата А3 учитывают как одну страницу. **Номер страницы проставляется в центре нижней части листа без точки.**

### **4.4. Нумерация разделов, подразделов, пунктов, подпунктов выпускной квалификационной работы**

Разделы выпускной квалификационной работы должны иметь порядковые номера в пределах всего документа, обозначенные арабскими цифрами без точки и записанные с абзацного отступа. Подразделы должны иметь нумерацию в пределах каждого раздела. Номер подраздела состоит из номеров раздела и подраздела, разделенных точкой. В конце номера подраздела точка не ставится. Разделы, как и подразделы, могут состоять из одного или нескольких пунктов.

Если текст не имеет подразделов, то нумерация пунктов в нем должна быть в пределах каждого раздела, и номер пункта должен состоять из номеров раздела и пункта, разделенных точкой. В конце номера пункта точка не ставится.

## *Пример:*

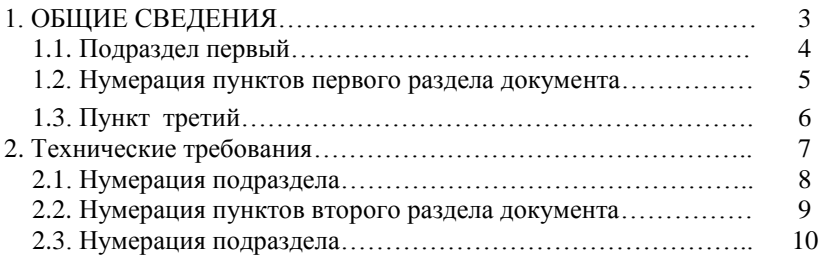

Если работа имеет подразделы, то нумерация пунктов должна быть в пределах подраздела и номер пункта должен состоять из номеров раздела, подраздела и пункта, разделенных точками, например:

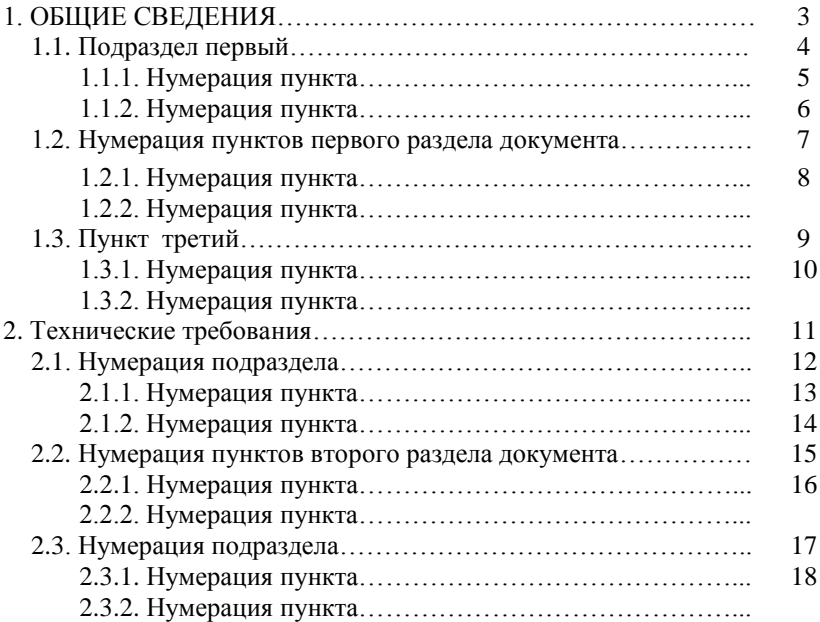

Если раздел состоит из одного подраздела, то подраздел не нумеруется. Если подраздел состоит из одного пункта, то пункт не нумеруется. Наличие одного подраздела в разделе эквивалентно их фактическому отсутствию.

Если текст подразделяется только на пункты, то они нумеруются порядковыми номерами в пределах всего отчета.

Пункты, при необходимости, могут быть разбиты на подпункты, которые должны иметь порядковую нумерацию в пределах каждого пункта, например 4.2.1.1, 4.2.1.2, 4.2.1.3 и т. д.

Внутри пунктов или подпунктов могут быть приведены перечисления.

Перед каждым перечислением следует ставить дефис или, при необходимости ссылки в тексте работы на одно из перечислений, строчную букву (за исключением ѐ, з, о, г, ь, й, ы, ъ), после которой ставится скобка.

Для дальнейшей детализации перечислений необходимо использовать арабские цифры, после которых ставится скобка, а запись производится с абзацного отступа, как показано в примере.

*Пример а) \_\_\_\_\_\_\_\_\_\_\_\_ б)* **\_\_\_\_\_\_\_\_\_\_\_\_** *1) \_\_\_\_\_\_ 2)* **\_\_\_\_\_\_** *в)* **\_\_\_\_\_\_\_\_\_\_\_\_**

Каждый структурный элемент работы следует начинать с нового листа (страницы).

Нумерация страниц и приложений, входящих в состав выпускной квалификационной работы, должна быть сквозная.

### **4.5. Иллюстрации**

Иллюстрации (чертежи, графики, схемы, компьютерные распечатки, диаграммы, фотоснимки) следует располагать в работе непосредственно после текста, в котором они упоминаются впервые, или на следующей странице.

На все иллюстрации должны быть даны ссылки в тексте работы, перед представлением рисунка. Чертежи, графики, диаграммы, схемы, иллюстрации, помещаемые в работе, должны соответствовать требованиям государственных стандартов Единой системы конструкторской документации (ЕСКД).

Иллюстрации, за исключением иллюстрации приложений, следует нумеровать арабскими цифрами сквозной нумерацией или в пределах раздела. Если рисунок один, то он обозначается «Рис. 1». Слово «Рис.» и его наименование располагают посередине строки. В случае нумерации иллюстрации в пределах раздела номер рисунка состоит из номера раздела и порядкового номера иллюстрации, разделенных точкой. Например, «Рис. 1.1». Иллюстрации должны иметь наименование и пояснительные данные (подрисуночный текст). Слово *«*Рис.*»* и наименование помещают после пояснительных данных и располагают следующим образом: «Рис. 1. Схема сети<br>нивелирования». Для нанесения подрисуночных надписей нивелирования». Для нанесения подрисуночных надписей используется шрифт TimesNewRoman, кегль 12, одинарный интервал. Если в подрисуночной надписи имеются подпункты (а, б, в или 1,2,3), то при их написании используется шрифт TimesNewRoman, кегль 11, одинарный интервал. Точка в конце не ставиться (рис. 3).

Иллюстрации каждого приложения обозначают отдельной нумерацией арабскими цифрами с добавлением перед цифрой обозначения приложения. Например, **Рис. А.3.**

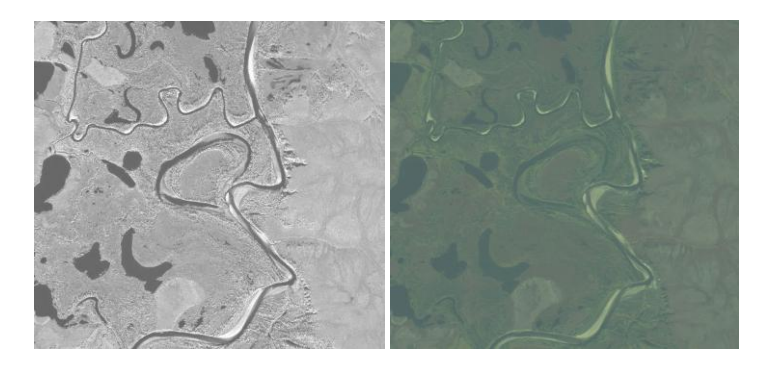

Рис.3. Осветление исходных изображений в программе *Adobe Photoshop*: а - панхроматическое изображение; б - мультиспектральное изображение

При ссылках на иллюстрации следует писать «... в соответствии с рисунком 2» при сквозной нумерации и «... в соответствии с рисунком 1.2» при нумерации в пределах раздела, или же указывать номер рисунка в скобках в тексте: «характеристики геодезического Глонасс / GPS приѐмника Trimble R7 (рис. 1)». Ссылка на рисунки должны указываться в основном тексте до самого рисунка.

Отдельные рисунки, планы, схемы, карты могут быть представлены в формате, большем, чем А4, и их следует помещать в приложения. Надо лишь умело включать их в переплет работы, чтобы не составляло особого труда развернуть их для удобного пользования.

#### **4.6. Таблицы**

Таблицы применяют для лучшей наглядности и удобства

сравнения показателей. Название таблицы, при его наличии, должно отражать ее содержание, быть точным, кратким. Название таблицы следует помещать над таблицей слева, без абзацного отступа в одну строку с ее номером через тире.

При переносе части таблицы название помещают только над первой частью таблицы, нижнюю горизонтальную черту, ограничивающую таблицу, не проводят.

Таблицу следует располагать в работе непосредственно после текста, в котором она упоминается впервые, или на следующей странице. На все таблицы должны быть ссылки. При ссылке следует писать слово «таблица» с указанием ее номера.

Таблицу с большим количеством строк допускается переносить на другую страницу. При переносе части таблицы на другую страницу слово «*Таблица*» и номер ее указывают один раз справа над первой частью таблицы, над другими частями пишут «*Продолжение таблицы 1*» или «*Окончание таблицы 1*». При переносе таблицы на другую страницу заголовок помещают только над ее первой частью. Данные надписи выравнивают по правому краю, а заголовок таблицы указывают на следующей строке, выравнивая по центру, при этом используя шрифт *Times New Roman,* №12. Также в таблице можно использовать шрифт №11 или №12.

Таблицу с большим количеством граф допускается делить на части и помещать одну часть под другой в пределах одной страницы. Если строки и графы таблицы выходят за формат страницы, то в первом случае в каждой части таблицы повторяется головка, во втором случае — боковик.

Если повторяющийся в разных строках графы таблицы текст состоит из одного слова, то его после первого написания допускается заменять кавычками; если из двух и более слов, то при первом повторении его заменяют словами «То же», а далее — кавычками. Ставить кавычки вместо повторяющихся цифр, марок, знаков, математических символов не допускается. Если цифровые или иные данные в какой-либо строке таблицы не приводят, то в ней ставят прочерк.

Таблицы, за исключением таблиц приложений, следует нумеровать арабскими цифрами сквозной нумерацией.

Допускается нумеровать таблицы в пределах раздела. В этом случае номер таблицы состоит из номера раздела и порядкового номера таблицы, разделенных точкой.

Таблицы каждого приложения обозначают отдельной нумерацией арабскими цифрами с добавлением перед цифрой обозначения приложения.

Если в документе одна таблица, то она должна быть обозначена «Таблица 1» или «Таблица В.1», если она приведена в приложении В.

Заголовки граф и строк таблицы следует писать с прописной буквы в единственном числе, а подзаголовки граф — со строчной буквы, если они составляют одно предложение с заголовком, или с прописной буквы, если они имеют самостоятельное значение, далее после запятой строчными указывается размерность, если содержимое этой графы физическая величина (м, мм и т.д.). В конце заголовков и подзаголовков таблиц точки не ставят. В заголовках граф не допускаются сокращения и символьные обозначения, кроме тех, которые указывают на размерность помещенных в них величин. Таблицы слева, справа и снизу, как правило, ограничивают линиями. Допускается применять размер шрифта в таблице меньший, чем в тексте.

Разделять заголовки и подзаголовки боковика и граф диагональными линиями не допускается. Горизонтальные и вертикальные линии, разграничивающие строки таблицы, допускается не проводить, если их отсутствие не затрудняет пользование таблицей. Заголовки граф, как правило, записывают параллельно строкам таблицы. При необходимости допускается перпендикулярное расположение заголовков граф. Головка таблицы должна быть отделена линией от остальной части таблицы. Никаких знаков препинания в конце названий граф, как и после заголовка самой таблицы, не ставится.

### **4.7. Примечания**

Слово «Примечание» следует печатать с прописной буквы с абзаца и не подчеркивать. Примечания приводят в работе, если необходимы пояснения или справочные данные к содержанию текста, таблиц или графического материала. Примечания не должны содержать требований.

Примечания следует помещать непосредственно после текстового, графического материала или в таблице, к которым относятся эти примечания. Если примечание одно, то после слова «Примечание» ставится тире и примечание печатается с прописной буквы. Одно примечание не нумеруют. Несколько примечаний нумеруют по порядку арабскими цифрами без проставления точки. Примечание к таблице помещают в конце таблицы над линией, обозначающей окончание таблицы.

Несколько примечаний нумеруются по порядку арабскими цифрами.

### **4.8. Формулы и уравнения**

Уравнения и формулы следует выделять из текста в отдельную строку. Выше и ниже каждой формулы или уравнения должно быть оставлено не менее одной свободной строки. Если уравнение не умещается в одну строку, то оно должно быть перенесено после знака равенства (=) или после знаков плюс (+), минус (–), умножения (×), деления (:), или других математических знаков, причем знак в начале следующей строки повторяют. При переносе формулы на знаке, символизирующем операцию умножения, применяют знак «×». Русские, греческие символы, цифры и стандартные функции пишутся прямым шрифтом, а латинские буквы – курсивом.

Пояснение значений символов и числовых коэффициентов следует приводить непосредственно под формулой в той же последовательности, в которой они даны в формуле.

Формулы в работе следует нумеровать порядковой нумерацией в пределах всей работы арабскими цифрами в круглых скобках в крайнем правом положении на строке.

*Пример*

$$
A=a:b;
$$
 (1)

$$
B=c.e,\t\t(2)
$$

где *а* – первая переменная;

*b* – вторая переменная.

Допускается нумерация формул в пределах раздела. В этом случае номер формулы состоит из номера раздела и порядкового номера формулы, разделенных точкой.

### *Пример*

$$
A=a:b;\t\t(1.1)
$$

$$
B=c.e.\t(1.2)
$$

Одну формулу обозначают – (1).

При записи группы формул под одним номером, справа они заключаются в фигурную скобку для придания всем им одного номера.

Ссылки в тексте на порядковые номера формул дают в скобках. Пример – «... в формуле  $(1)$ » или «... в формуле  $(1.1)$ ».

Формулы, помещаемые в приложениях, должны нумероваться отдельной нумерацией арабскими цифрами в пределах каждого приложения с добавлением перед каждой цифрой обозначения приложения, например формула (В.1).

Порядок изложения в работе математических уравнений такой же, как и формул.

Некоторую трудность вызывает согласование текстовой части с математическими выражениями или формулами при изложении теоретических выводов. Математические выражения в тексте чаще всего выступают в роли второстепенных членов предложения (однородных или неоднородных), поэтому перед ними никаких знаков препинания не ставится. Однако существуют смысловые обороты, после которых перед формулами ставится двоеточие. Обычно при этом присутствует (или подразумевается) обобщающее определение. Например: «...для решения данной задачи используются следующие формулы:». Если опустить слово «следующие», то двоеточие ставить не рекомендуется.

Наиболее употребительными оборотами, связывающими текст с формулами, являются следующие: «получим», «будем иметь», «примут (-мет) вид» (за ними, как правило, не ставится знаков препинания); или: «можно записать (написать)», «представить в следующем виде», «представить так» (за ними чаще всего ставят двоеточие). Следует отнести к числу неудачных обороты «будет равен» или «будут равны».

Некоторые особенности изложения имеют математические преобразования выражений (формул). Не допускаются подчеркивание подобных, зачеркивание взаимно уничтожающихся или равных нулю членов, сокращение отдельных элементов путем их вычеркивания в числителе и знаменателе формулы. После очередного преобразования, за которым поставлен знак препинания, новое должно начинаться с пояснения существа последующих действий. В некоторых случаях последующие преобразования с предыдущими могут согласовываться только знаком равенства, а иногда союзом «или».

Следует помнить, что предложение не может начинаться с математического выражения или формулы, а сама формула не может выступать отдельным предложением, т.е. нельзя ее записывать после точки предшествовавшего ей предложения.

Независимо от наличия или отсутствия фигурной скобки, в группе формул они отделяются друг от друга точкой с запятой. При этом за последней формулой в зависимости от конструкции предложения может стоять точка, запятая, точка с запятой или не стоять никакого знака, если предложение продолжается.

При написании формул необходимо разъяснять смысл или значения входящих в них символов. В технической литературе установился следующий порядок раскрытия символов: во-первых, они должны перечисляться в той последовательности, в какой встречаются при чтении формулы, причем символы числителя раскрываются раньше, чем знаменателя; во-вторых, каждый из них записывается с новой строки и отделяется от предыдущего точкой с запятой. Первую строку пояснения начинают со слова «где» без двоеточия и после запятой в конце формулы (или последней, если их целая группа). Часть символов можно включить в текст предложения, в которое входит данная формула, если в нем раскрыт их смысл. Например: «приращения координат  $(\Delta X, \Delta Y)$  вычисляются по следующим формулам:».

Для формул, полученных самим автором, приводится подробный вывод. Следует помнить, что в пределах раздела дважды раскрывать один и тот же символ не разрешается, как и недопустимо одним и тем же символом обозначать разные величины.

#### **4.9. Ссылки**

В работе должны быть ссылки на учебную и техническую литературу, документы, стандарты, технические условия и другие документы при условии, что они полностью и однозначно определяют соответствующие требования и не вызывают затруднений в пользовании документом. Ссылаться следует на документ в целом или на его разделы и приложения. Ссылки на подразделы, пункты, таблицы и иллюстрации не допускаются, за исключением подразделов, пунктов, таблиц и иллюстраций данного документа.

На все без исключения источники, приведенные в «Списке использованных источников», должны быть сделаны ссылки в тексте. Номер ссылки указывается в квадратных скобках, например, [2]. Форма ссылки произвольна, но она должна быть тесно связана с содержанием предложения, в котором сделана. Например, «в своей работе [7] автор ошибочно считает ...» (при критическом отношении к источнику), или «формула (3.6) заимствована из учебника проф. Ю.И. Маркузе [2]…» (можно и без указания фамилии автора источника), или: «результаты выполненных экспериментальных работ вполне укладываются в рамки теоретических положений фундаментальной работы [1]».

### **4.10. Список использованных источников**

Сведения об источниках следует располагать в порядке появления ссылок на источники в тексте работы и нумеровать арабскими цифрами без точки и печатать с абзацного отступа.

Библиографическое описание источников должно быть

составлено в соответствии с требованиями [ГОСТ 7.0.5-2008.](http://protect.gost.ru/document.aspx?control=7&id=173511) «Библиографическая запись. Библиографическое описание. Общие требования и правила составления»

Примеры библиографического описания книги (монографии) и учебника [1], статей в журналах [2, 3], отчета по НИР [4], нормативного документа [5,6], авторского свидетельства на изобретение [7], электронной публикации [8] а также на авторефераты [9] и диссертации [10] приведены ниже:

1 Баженов Ю.М. Технология бетона. М.: Изд. АСВ, 2002. 500 с.

2 Клюев С.В., Лесовик Р.В. Дисперсно-армированный мелкозернистый бетон с использованием полипропиленового волокна // Бетон и железобетон. 2011. №3. С. 7–9.

3 К проблеме повышения эффективности композиционных вяжущих / В.С. Лесовик, Н.И. Алфимова, Е.А. Яковлев, М.С. Шейченко // [Вестник Белгородского государственного](http://elibrary.ru/contents.asp?issueid=950071)  [технологического университета им. В.Г. Шухова.](http://elibrary.ru/contents.asp?issueid=950071) 2009. №1. С. 30–33. (*Более 3 авторов*).

4 Инструкция по нивелированию 1, 2, 3 и 4 классов.– М.: Недра, 1974.- 160 с.

5 Справочное руководство по инженерно-геодезическим работам/ В.Д. Большаков, Г.П. Левчук и др. М.: Недра, 1980.-761 с.

6 Клюшин Е.Б. Перспективы развития спутниковых методов измерений в геодезии// Геодезия и картография. 1997. № 3. с. 11- 13.

7 Патент РФ № 2000130511/28, 04.12.2000. Еськов Д.Н., Бонштедт Б.Э., Корешев С.Н., Лебедева Г.И., Серегин А.Г. Оптико-электронный аппарат//Патент России № 2122745.1998. Бюл. № 33.

8 Булатов Г. Я. Проектирование технологии общестроительных работ [Электронный ресурс]. Систем.требования: AdobeAcrobatReader. URL: ftp://ftp.unilib.neva.ru/dl/137.pdf (дата обращения: 12.12.2009

9 Глухов В.А. Исследование, разработка и построение системы электронной доставки документов в библиотеке: Автореф. дис. канд. техн. наук. Новосибирск, 2000. 18 с.

10 Фенухин В. И. Этнополитические конфликты в современной России: на примере Северокавказского региона : дис.... канд. полит, наук. М.. 2002. С. 54-55.

При числе авторов, больше трех, как в статьях (см., например, [8]), так и в других источниках (сравн.  $[1, 2]$  с  $[6]$ ) они указаны за косой чертой, а не в начале сведений о публикации.

Автор выпускной квалификационной работы может иметь собственные публикации (или в соавторстве); их следует привести в списке литературы даже в том случае, если они и не имеют прямого отношения к теме работы. В последней ситуации достаточно упомянуть о них во введении или заключении.

На все без исключения источники должны быть сделаны ссылки в тексте. Номер ссылки указывается в квадратных скобках (например, [2]), а сам перечень использованной в дипломном проекте литературы приводится в том порядке, в котором они встречаются в тексте работы. Форма ссылки произвольна, но она должна быть тесно связана с содержанием предложения, в котором сделана. Например, «в своей работе [7] автор ошибочно считает ...» (при критическом отношении к источнику), или «формула (З.6) заимствована из учебника проф. Ю.И. Маркузе [2]…» (можно и без указания фамилии автора источника), или: «результаты выполненных экспериментальных работ вполне укладываются в рамки теоретических положений фундаментальной работы [1]».

### **4.11. Приложения**

Приложения оформляют как продолжение данной работы на последующих ее листах после «Списка использованных источников». В тексте документа на все приложения должны быть даны ссылки. Приложения располагают в порядке ссылок на них в тексте документа.

Каждое приложение следует начинать с новой страницы с указанием наверху посередине страницы слова «Приложение», его обозначения и степени. Приложение должно иметь заголовок, который записывают симметрично относительно текста с прописной буквы отдельной строкой.

Приложения обозначают заглавными буквами русского алфавита, начиная с А, за исключением букв Ё, 3, Й, О, Ч, Ь, Ы, Ъ. После слова «Приложение» следует буква, обозначающая его последовательность. Допускается обозначение приложений буквами латинского алфавита, за исключением букв I и O. В случае полного использования букв русского и латинского алфавитов допускается обозначать приложения арабскими цифрами. Если в документе одно приложение, оно обозначается «Приложение А».

Текст каждого приложения, при необходимости, может быть разделен на разделы, подразделы, пункты, подпункты, которые нумеруют в пределах каждого приложения. Перед номером ставится обозначение этого приложения.

Приложения должны иметь общую с остальной частью документа сквозную нумерацию страниц.

### **4.12. Демонстрационные материалы**

Демонстрационная часть выпускной квалификационной работы должна быть представлена презентацией, в которой представлены основные тезисы работы, графики, диаграммы, схемы, формулы, рисунки и пр. Каждый слайд презентации должен быть пронумерован.

Графическая демонстрационная часть выпускных квалификационных работ выполняется в виде презентации, а также раздаточного материала для челнов ГАК. Каждая таблица, график, формула или другой графический материал, представленный в виде демонстрационного, должен иметь название (заголовок). Заголовок размещается в верхней части листа. Если в качестве размещается в верхней части листа. Если в качестве демонстрационных представляются однотипные материалы (например, несколько таблиц или графиков) они должны быть пронумерованы. Номер ставится перед названием таблицы, графика или другого материала. В верхней левой части листа проставляется номер плаката.

Масштабы изображения надо принимать с учетом его сложности и вытекающей из масштаба четкости и ясности восприятия, с расстояния 3 – 5 метров.

## **5. ПОРЯДОК РАССМОТРЕНИЯ ВЫПУСКНОЙ КВАЛИФИКАЦИОННОЙ РАБОТЫ ГОСУДАРСТВЕННОЙ АТТЕСТАЦИОННОЙ КОМИССИЕЙ**

#### **5.1. Общие положения**

Государственная аттестационная комиссия (ГАК) формируется приказом ректора БГТУ им В.Г. Шухова. В ее состав входят опытные преподаватели (как правило, с выпускающих кафедр) и представители производственной сферы, научных учреждений и учебных заведений аналогичного профиля. Председатель ГАК утверждается (ежегодно) Федеральным агентством по образованию Российской Федерации.

Работа ГАК ведется по графику, в котором на каждый день указаны фамилии студентов и очередность защищаемых проектов. График составляется заблаговременно с учетом готовности работ к защите и пожеланий студента. Комплексная выпускная квалификационная работа, выполняемая несколькими студентами, защищается на одном заседании ГАК.

Каждое заседание ГАК начинается с проверки присутствия всех студентов, защита работ которых намечена на данный день. Поэтому к началу заседания должны прибыть все без исключения, а первые два соискателя к этому времени должны подготовить демонстрационный материал для защиты ВКР, т.е. явиться на 10 – 15 минут раньше открытия заседания.

Помимо выпускной квалификационной работы, оформленной надлежащим образом, комиссии представляются:

отзыв руководителя выпускной квалификационной работы;

 внешняя рецензия на выпускную квалификационную работу, подготовленная специалистом кафедры или сторонней организацией родственной специальности;

 чертежи (плакаты), презентация и другие демонстрационные материалы, имеющие отношение к теме работы;

 публикации основных положений работы, если таковые имеются.

Автору выпускной квалификационной работы ГАК предоставляет право доложить основное содержание работы и полученные результаты, а затем ответить на ряд вопросов. После чего оглашаются отзыв руководителя выпускной квалификационной работы и рецензия на нее. При наличии вопросов или замечаний автору предоставляется право на ответы по ним.

ГАК на закрытом заседании решает вопрос об оценке работы и

присвоении соответствующей квалификации и выдаче соответствующего диплома. Результатом работы закрытого заседания являются протоколы ГАК по каждой выпускной квалификационной работе в отдельности, в котором отражены в обобщенной форме не только результаты защиты, но и приведены сведения по успеваемости за все годы обучения в виде среднего балла.

## **5.2. Рекомендации по представлению и защите выпускной квалификационной работы**

Первым и главным экспертом выпускной квалификационной работы является руководитель. Он еще на стадии чернового варианта определяет полноту и качество выполнения задания на выполнение выпускной квалификационной работы и дает разрешение к его окончательному оформлению.

Пояснительная записка работы должна быть сброшюрована, желательно переплетена типографским методом. Не допускается использование скоросшивателей.

Заведующий кафедрой организует предварительную защиту работы на кафедре. Готовая к защите работа вместе с типовым отзывом руководителя, протоколом предварительной защиты (не включаются в переплет) представляется заведующему кафедрой.

После предварительной защиты выпускная квалификационная работа допускается к защите на ГАК, о чем делается соответствующая запись в работе. Также при наличии опечаток или ошибок в работе есть возможность внести соответствующие исправления.

Заведующий кафедрой после просмотра работы и в случае соответствия ее всем требованиям, о которых речь шла выше, направляет работу на рецензирование. Автор лично вручает свою работу рецензенту, а потом еѐ и рецензию прилагает к пояснительной записке дипломного проекта. Этот заключительный подготовительный этап должен завершиться не позднее, чем за один день до защиты.

За оставшееся до защиты работы время студент готовит доклад, репетирует его с руководителем, обсуждает с ним рецензию, готовит ответы на возможные вопросы членов ГАК, которые можно ожидать по содержанию доклада.

#### **5.4. Рекомендации к составлению доклада**

Доклад студента на защите в ГАК должен быть содержательным, кратким (8-12 минут) и точным. В докладе должны быть отражены основные моменты расчетно-пояснительной записки. В качестве примера, можно предложить следующую структуру доклада:

1. Тема выпускной квалификационной работы;

2. Актуальность темы, цели и задачи работы;

3. Краткое изложение основных положений и результатов выпускной квалификационной работы;

4. Основные выводы по работе и заключение.

В процессе доклада, студент должен указать тему выпускной квалификационной работы, раскрыть еѐ актуальность, цели и задачи поставленные в ней, сформулировать основные положения и сделать выводы. В докладе не следует подробно останавливаться на рассмотрении частных вопросов (если такие вопросы возникнут, то они будут заданы членами ГАК). **НИ В КОЕМ СЛУЧАЕ НЕДОПУСТИМО ЧИТАТЬ ДОКЛАД.**

### **5.4. Защита выпускной квалификационной работы**

Защита выпускной квалификационной работы начинается с представления студента секретарем ГАК, затем следует доклад автора, для чего ему отводится до десяти минут. **НЕ ДОПУСКАЕТСЯ ЧТЕНИЕ ДОКЛАДЧИКОМ ЗАРАНЕЕ ПОДГОТОВЛЕННОГО ТЕКСТА.** Канвой доклада должны стать демонстрационные материалы, ибо в них должны быть сосредоточены основные результаты работы. Поэтому они располагаются в той последовательности, в которой готовился доклад. Надо умело пользоваться содержанием демонстрационных материалов. **НИ В КОЕМ СЛУЧАЕ НЕЛЬЗЯ ЧИТАТЬ ИХ СОДЕРЖАНИЕ.** Если речь идет о формуле, то достаточно назвать ее номер, однако можно раскрыть основные символы, в нее входящие, поскольку они на плакатах, как правило, не раскрываются. Аналогично поступают и с таблицами, поэтому их полезно пронумеровать как строки, так и столбцы. Вместе с тем важнейшие итоговые данные, хотя они и записаны на плакате (рисунке, графике и т.д.), следует называть (со ссылкой на демонстрационный материал).

Выступая с докладом, надлежит стоять лицом к комиссии, лишь слегка поворачиваясь при необходимости к демонстрационным материалам, но не оставляя членов ГАК за спиной.

На вопросы членов ГАК следует отвечать четко и по возможности кратко. К ответам на замечания рецензента необходимо готовиться заранее и согласовывать их со своим руководителем или заведующим кафедрой.

Результаты защиты оглашаются председателем ГАК.

### **ЗАКЛЮЧЕНИЕ**

В данных методических указаниях представлены материалы для помощи в написании выпускной квалификационной работы студентам специальностей 120401.65 – Прикладная геодезия, 21.05.01 – Прикладная геодезия. А именно: требования к содержанию обязательных структурных элементов выпускной квалификационной работы; правила оформления выпускной квалификационной работы; Порядок рассмотрения выпускной квалификационной работы государственной аттестационной комиссией; рекомендации по представлению и защите выпускной квалификационной работы; процесс защиты выпускной квалификационной работы. Кроме того, в приложениях представлены примеры оформления титульного листа, задания, пример отзыва руководителя, пример рецензии и других нормативных документов, необходимых на момент защиты выпускной квалификационной работы.

*Приложение А*

Зав. кафедрой ГКИИ Чернышу А.С. студента 5 курса группы ПГ-51 *Ф.И.О.*

# ЗАЯВЛЕНИЕ

Прошу разрешить выполнить выпускную квалификационную работу (дипломную работу) на тему: «………»

\_\_\_\_\_\_\_\_\_\_\_\_\_. \_\_\_\_\_\_\_\_\_\_\_\_\_\_ (Дата) (Подпись студента)

Прошу утвердить тему и назначить руководителем

\_\_\_\_\_\_\_\_\_\_\_\_\_\_\_\_\_\_\_\_\_\_\_\_\_\_\_\_\_\_\_\_\_\_\_\_\_\_\_\_\_\_\_\_\_\_\_

(должность, ученая степень, ФИО руководителя)

\_\_\_\_\_\_\_\_\_\_\_\_\_\_. \_\_\_\_\_\_\_\_\_\_\_\_\_\_\_\_\_\_\_\_ (Дата) (Подпись руководителя)

Заведующий кафедрой профессор, к.т.н. Черныш А.С.

 $\frac{1}{201}$   $\frac{1}{201}$   $\frac{1}{201}$ 

*Приложение Б*

#### **МИНИСТЕРСТВО ОБРАЗОВАНИЯ И НАУКИ РОССИЙСКОЙ ФЕДЕРАЦИИ** ГОСУДАРСТВЕННОЕ ОБРАЗОВАТЕЛЬНОЕ УЧРЕЖДЕНИЕ ВЫСШЕГО ПРОФЕССИОНАЛЬНОГО ОБРАЗОВАНИЯ **«БЕЛГОРОДСКИЙ ГОСУДАРСТВЕННЫЙ ТЕХНОЛОГИЧЕСКИЙ УНИВЕРСИТЕТ им. В.Г. ШУХОВА» (БГТУ им. В.Г. Шухова)**

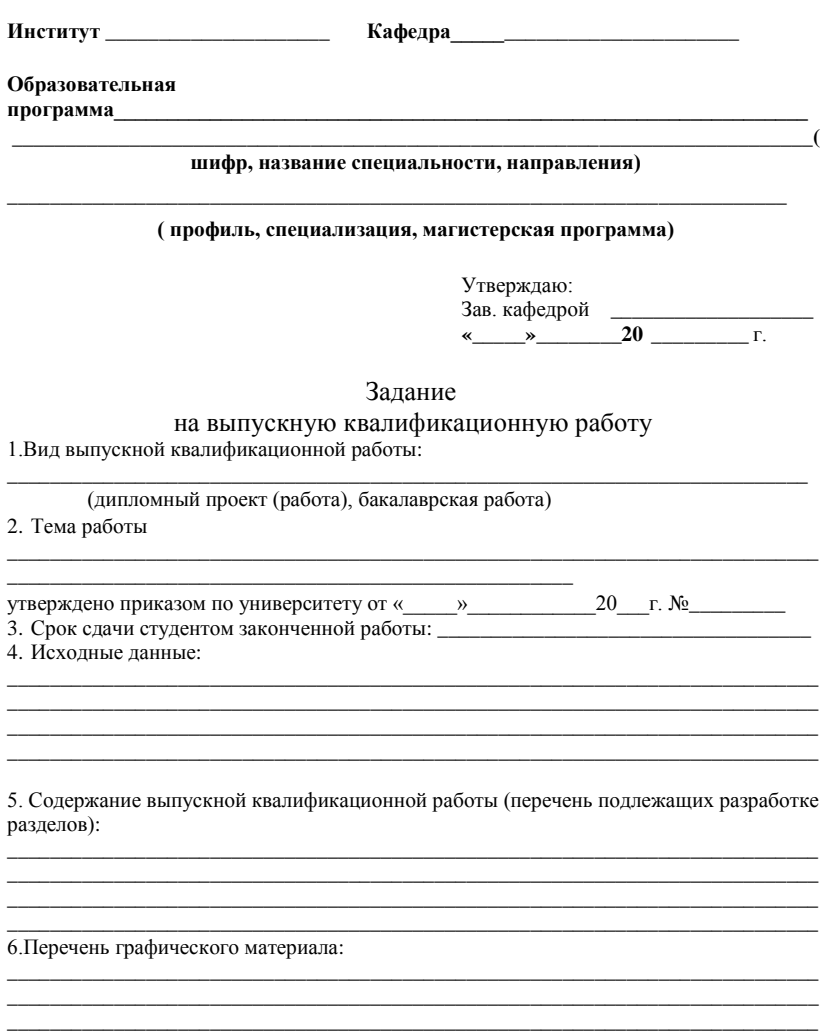

\_\_\_\_\_\_\_\_\_\_\_\_\_\_\_\_\_\_\_\_\_\_\_\_\_\_\_\_\_\_\_\_\_\_\_\_\_\_\_\_\_\_\_\_\_\_\_\_\_\_\_\_\_\_\_\_\_\_\_\_\_\_\_\_\_\_\_\_\_\_\_\_\_\_\_\_

Консультанты по работе с указанием относящихся к ним разделов:

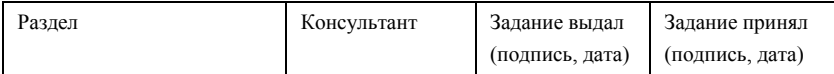

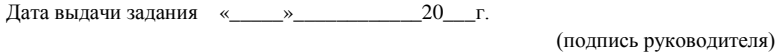

Задание принял к исполнению \_\_\_\_\_\_\_\_\_\_\_\_\_\_\_\_\_\_\_\_\_\_\_\_

(подпись выпускника)

## **КАЛЕНДАРНЫЙ ПЛАН**

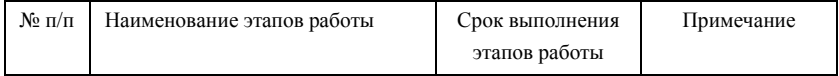

**Дипломник \_\_\_\_\_\_\_\_\_\_\_\_\_\_\_\_\_\_\_\_\_\_\_\_\_\_\_\_\_\_\_\_\_\_\_\_\_\_\_\_\_\_\_\_\_\_\_\_\_\_\_\_\_\_\_\_\_\_\_\_\_\_\_\_\_\_\_\_**

**Руководитель \_\_\_\_\_\_\_\_\_\_\_\_\_\_\_\_\_\_\_\_\_\_\_\_\_\_\_\_\_\_\_\_\_\_\_\_\_\_\_\_\_\_\_\_\_\_\_\_\_\_\_\_\_\_\_\_\_\_\_\_\_\_\_\_\_\_\_**

#### **МИНИСТЕРСТВО ОБРАЗОВАНИЯ И НАУКИ РОССИЙСКОЙ ФЕДЕРАЦИИ** ГОСУДАРСТВЕННОЕ ОБРАЗОВАТЕЛЬНОЕ УЧРЕЖДЕНИЕ ВЫСШЕГО ПРОФЕССИОНАЛЬНОГО ОБРАЗОВАНИЯ **«БЕЛГОРОДСКИЙ ГОСУДАРСТВЕННЫЙ ТЕХНОЛОГИЧЕСКИЙ УНИВЕРСИТЕТ им. В.Г. ШУХОВА» (БГТУ им. В.Г. Шухова)**

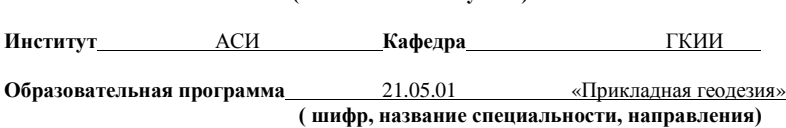

**\_\_\_\_\_\_\_\_\_\_\_\_\_\_\_\_\_\_\_\_\_\_\_\_\_\_\_\_\_\_\_\_\_\_\_\_\_\_\_\_\_\_\_\_\_\_\_\_\_\_\_\_\_\_\_\_\_\_\_\_\_\_\_\_\_\_\_\_\_\_\_\_\_\_\_\_ \_\_\_\_\_\_\_\_\_\_\_\_\_\_\_\_\_\_\_\_\_\_\_\_\_\_\_\_\_\_\_\_\_\_\_\_\_\_\_\_\_\_\_\_\_\_\_\_\_\_\_\_\_\_\_\_\_\_\_\_\_\_\_\_\_\_\_\_\_\_\_\_\_\_ ( профиль, специализация, магистерская программа)**

#### **ВЫПУСКНАЯ КВАЛИФИКАЦИОННАЯ РАБОТА на тему:**

\_\_\_\_\_\_\_\_\_\_\_\_\_\_\_\_\_\_\_\_\_\_\_\_\_\_\_\_\_\_\_\_\_\_\_\_\_\_\_\_\_\_\_\_\_\_\_\_\_\_\_\_\_\_\_\_\_\_\_\_\_\_\_\_\_\_\_\_\_\_ \_\_\_\_\_\_\_\_\_\_\_\_\_\_\_\_\_\_\_\_\_\_\_\_\_\_\_\_\_\_\_\_\_\_\_\_\_\_\_\_\_\_\_\_\_\_\_\_\_\_\_\_\_\_\_\_\_\_\_\_\_\_\_\_\_\_\_\_\_\_

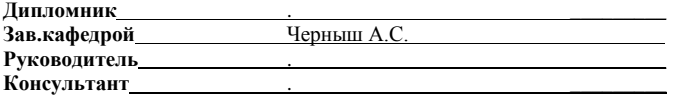

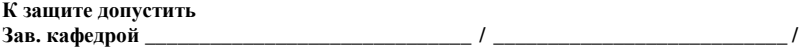

«  $\longrightarrow$  20  $\Gamma$ .

**Белгород 201\_**